### Web Application Pentesting

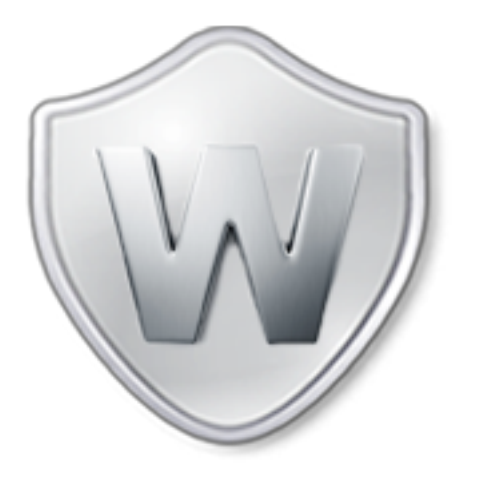

Vivek Ramachandran

SWSE, SMFE, SPSE, SISE, SLAE, SGDE Course Instructor

Certifications: http://www.securitytube-training.com

Pentester Academy: http://www.PentesterAcademy.com

## **HTTP Digest Authentication** (RFC 2617)

# RFC 2617 - Security Enhanced

• Adds Client Nonce

- Mitigate chosen Plain-text attacks

- Adds "QOP" Quality of Protection
	- $-$  auth for Authentication
	- $-$  auth-int for Authentication and Integrity
		- Rarely used and not well supported

## **HTTP Digest Authentication with** QOP=auth

The first time the client requests the document, no Authorization header is sent, so the server responds with:

```
HTTP/1.1 401 Unauthorized
WWW-Authenticate: Digest
        realm="testrealm@host.com",
        qop="auth, auth-int",
        nonce="dcd98b7102dd2f0e8b11d0f600bfb0c093",
        opaque="5ccc069c403ebaf9f0171e9517f40e41"
```
The client may prompt the user for the username and password, after which it will respond with a new request, including the following Authorization header:

```
Authorization: Digest username="Mufasa",
        realm="testrealm@host.com",
        nonce="dcd98b7102dd2f0e8b11d0f600bfb0c093",
        uri="div/index.html,
        qop=auth,
        nc=000000001,
        conoce="0a4f113b",
        response="6629fae49393a05397450978507c4ef1",
        opaque="5ccc069c403ebaf9f0171e9517f40e41"
```
Source: http://tools.ietf.org/html/rfc2617

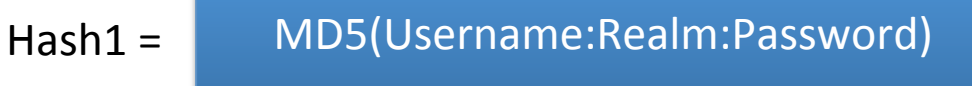

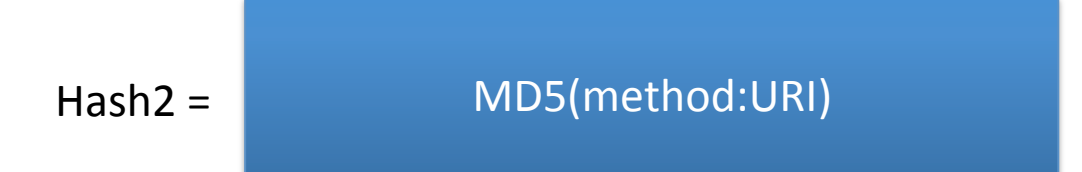

Response = MD5(Hash1:Nonce:NonceCount:Client-Nonce:QOP:Hash2)

# Wireshark - Digest Authentication

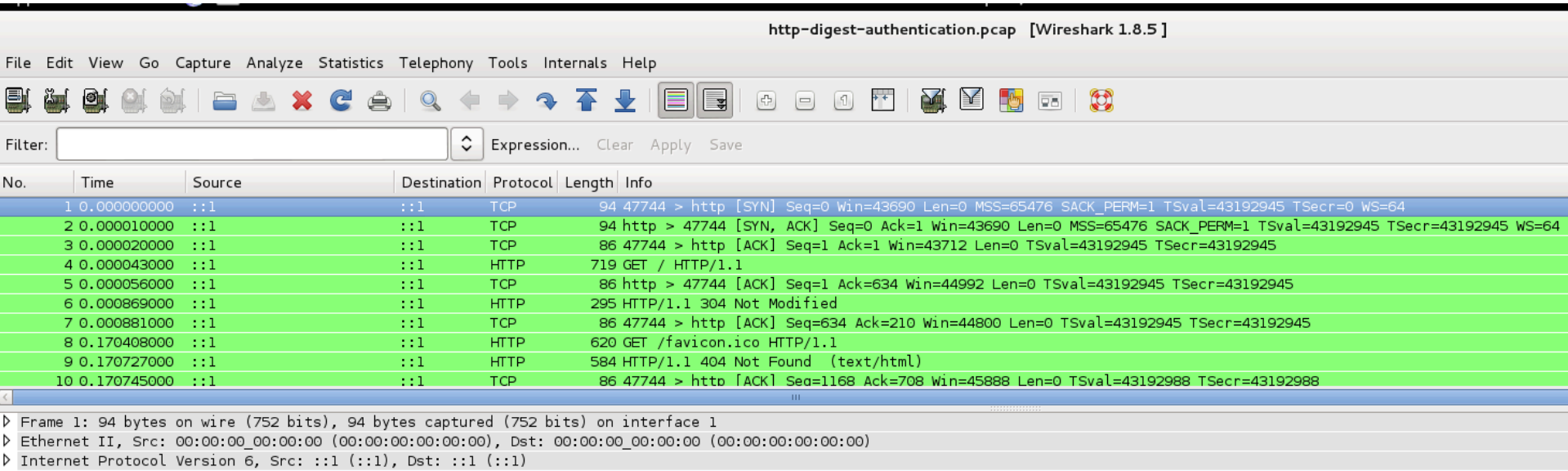

Protocol, Src Port: 47744 (47744), Dst Port: http (80), Seq: 0, Len: 0  $\triangleright$  Transmission

### **Digest Authentication**

### **JU Editi Content**

Keep-Alive: timeout=5, max=100 ETag: "486ae-b1-4e22ce6d50080"

Vary: Accept-Encoding

 $GET / HTTP/1.1$ Host: localhost User-Agent: Mozilla/5.0 (X11; Linux x86 64; rv:22.0) Gecko/20100101 Firefox/22.0 Iceweasel/22.0 Accept: text/html,application/xhtml+xml,application/xml;q=0.9,\*/\*;q=0.8 Accept-Language: en-US, en; q=0.5 Accept-Encoding: gzip, deflate Connection: keep-alive If-Modified-Since: Tue, 23 Jul 2013 12:26:26 GMT If-None-Match: "486ae-bl-4e22ce6d50080" Authorization: Digest username="vivek", realm="Pentester-Academy", nonce="cmMXCA/nBAA=7002cad884ece9b87dd63d4a0aa7f3b1cf9f731b", uri="/", algorithm=MD5, response="9444743d2960f562e0145a53cc4e2390", gop=auth, nc=00000001, cnonce="c6470d4d075843c9"| HTTP/1.1 304 Not Modified Date: Mon, 23 Sep 2013 15:54:32 GMT Server: Apache/2.2.22 (Debian) Connection: Keep-Alive

Hash1 = MD5(Username:Realm:Password)

```
PentesterAcademy# python
Python 2.7.3 (default, Jan 2 2013, 13:56:14)
[GCC 4.7.2] on linux2
Type "help", "copyright", "credits" or "license" for more information.
|>>>
>>> import hashlib
|>>>
>>> hash1 = hashlib.md5("vivek:Pentester-Academy:pentesteracademy").hexdigest()
|>>>
\gg hash1'4260744fc3c98fd3223426fc152374a4'
>>>
|>>>
```
Use Python 2.7.x

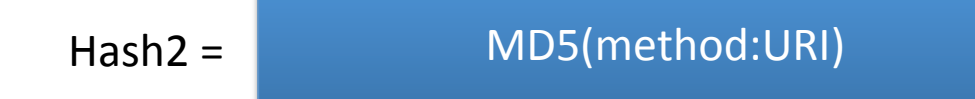

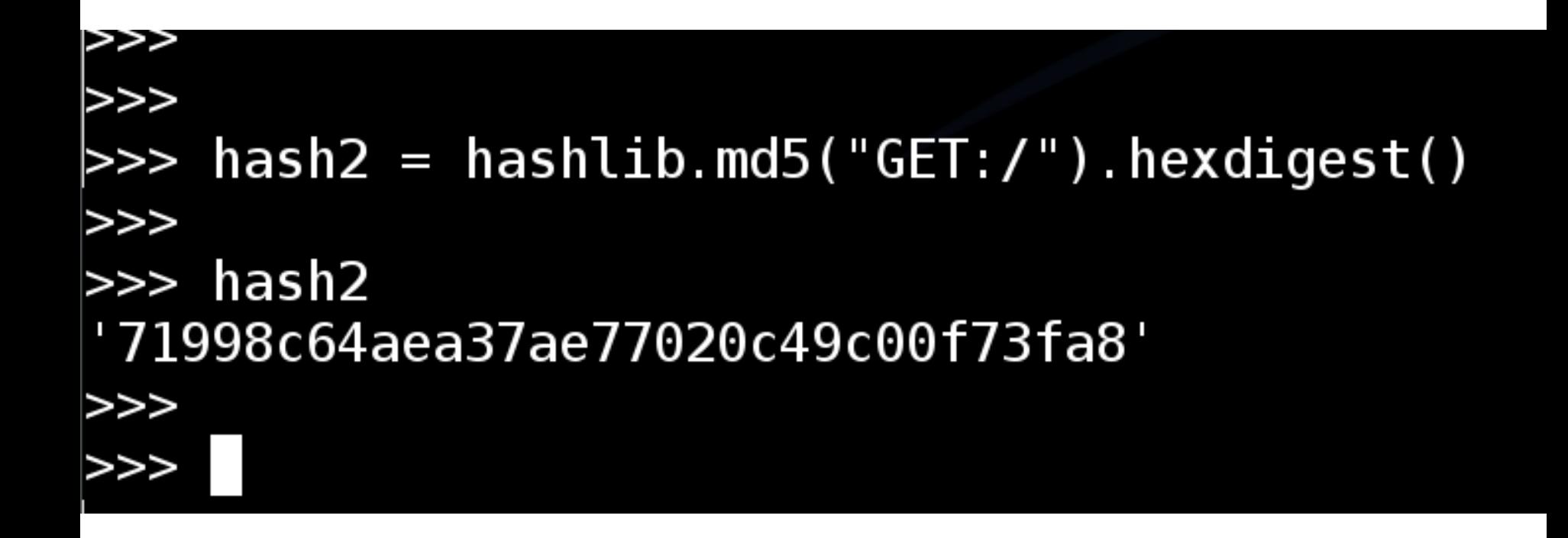

Response = MD5(Hash1:Nonce:NonceCount:Client-Nonce:QOP:Hash2)

```
none = "cmMXCA/nBAA=7002cad884ece9b87dd63d4a0aa7f3b1cf9f731b">>>
>>>
    nonceCount = "00000001">>\gg clientNonce = "c6470d4d075843c9"
>>>
\gg \approx qop = "auth"
>>>>> response string = hash1 + ':' + nonce + ':' + nonceCount + ':' + clientNonce + ':' + qop + ':' + hash2
   response = hashlib.md5(response string).hexdigest()>>>>>>> response
'9444743d2960f562e0145a53cc4e2390'
```
,"/"Authorization: Digest username="vivek", realm="Pentester-Academy", nonce="cmMXCA/nBAA=7002cad884ece9b87dd63d4a0aa7f3b1cf9f731b", uri="/", algorithm=MD5, response="9444743d2960f562e0145a53cc4e2390", qop=auth, nc=00000001, cnonce="c6470d4d075843c9"

### Pentester Academy

![](_page_10_Picture_1.jpeg)

### **Latest Videos**

New content added weekly!

![](_page_10_Picture_4.jpeg)

**Challenge 7: Cracking Digest Authentication Solution** in WAP Challenges

![](_page_10_Picture_6.jpeg)

Challenge 7: Cracking Digest Authentication in WAP Challenges

![](_page_10_Picture_8.jpeg)

Module 1: GDB Test Solution

in x86\_64 Assembly Language and

Shellcoding on Linux

![](_page_10_Figure_9.jpeg)

Module 1: CPU Information in x86\_64 Assembly Language and Shellcoding on Linux